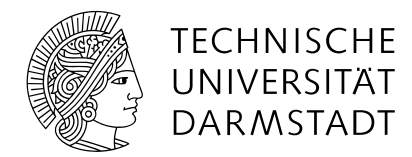

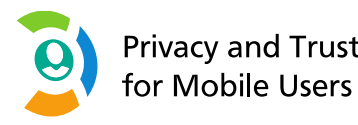

# INTERDISCIPLINARY SEMINAR ON PRIVACY AND TRUST FOR MOBILE USERS (IPAT SEMINAR)

3 CP, Winter Term 2023/24

**Ephraim Zimmer**, Simon Althaus

[zimmer@privacy-trust.tu-darmstadt.de,](mailto:zimmer@privacy-trust.tu-darmstadt.de) [althaus@tk.tu-darmstadt.de](mailto:althaus@tk.tu-darmstadt.de)

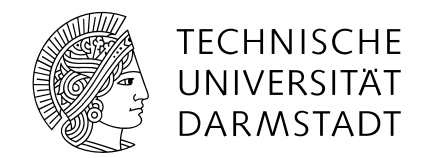

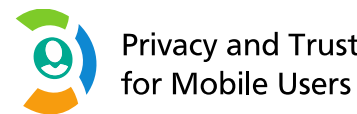

### **HOW TO WORK WITH LITERATURE AND WRITE SCIENTIFIC MATERIAL**

### **(TIPS AND BEST PRACTICES FOR THE SCIENTIFIC REVIEW IN COMPUTER SCIENCE)**

Adapted based on Original Content by Dr.Andrea Tundis

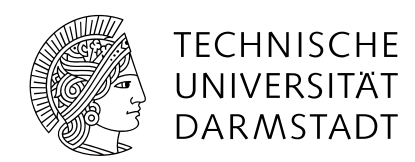

# **OVERVIEW**

**Privacy and Trust** for Mobile Users

#### *Part I – Search part*

- What is a publication?
- Where to find Scientific Publications?
- **Type of Publications**
- Reference**s** and Referenc**ing**
- Quality of Scientific Publications

#### *Part II – Review & Writing part*

- $How$  *To* ?
- *Writing a Scientific Publication*

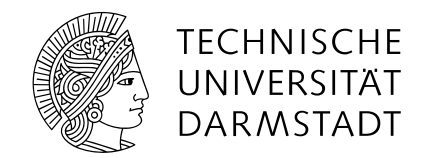

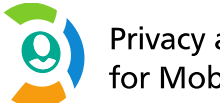

### PART I – SEARCH PART

Computer Science | Telecooperation Lab | Ephraim Zimmer

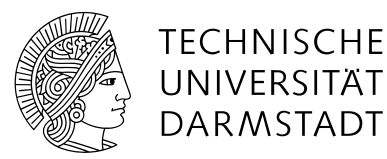

# WHAT'S A SCIENTIFIC PUBLICATION?

Scientific Publication  $\rightarrow$  a message

- With scientific background
- **EXTERG** 1 Offer a new *insight* of a scientific problem Solution, Problem, Criticism
- **OR** a **Survey of a research field [Topic]** SoK (Systematization of Knowledge)

Your Goal: Write a "**Scientific Survey**"

- Doing a survey is about balancing *exploitation* and *exploration*
	- Exploit: Handle information as well as possible
	- Explore: Gather more information
- **Quality of survey**= f(quality of **exploration**, quality of **exploitation**)

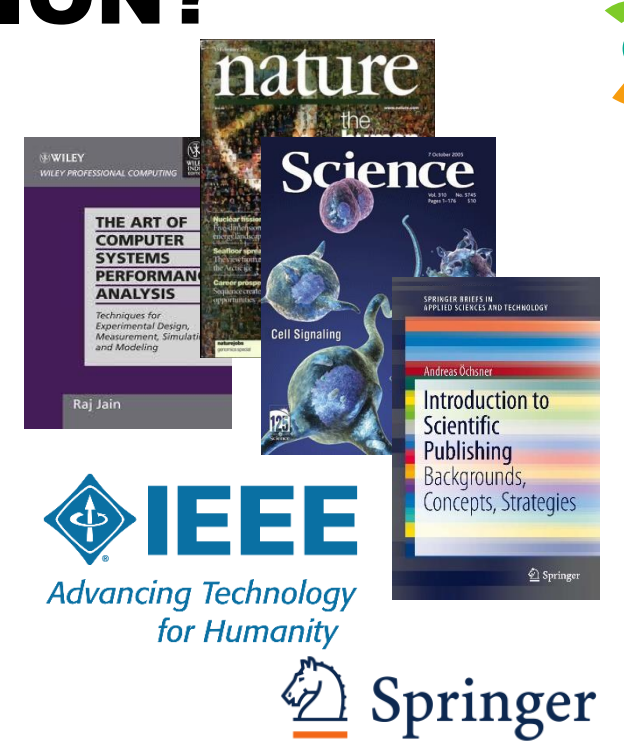

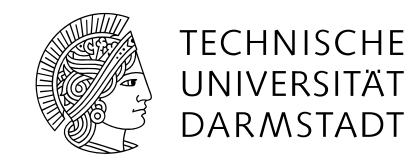

### WHERE TO FIND SCIENTIFIC PUBLICATIONS?

Platform/Website/Search Engine … among the most popular one…

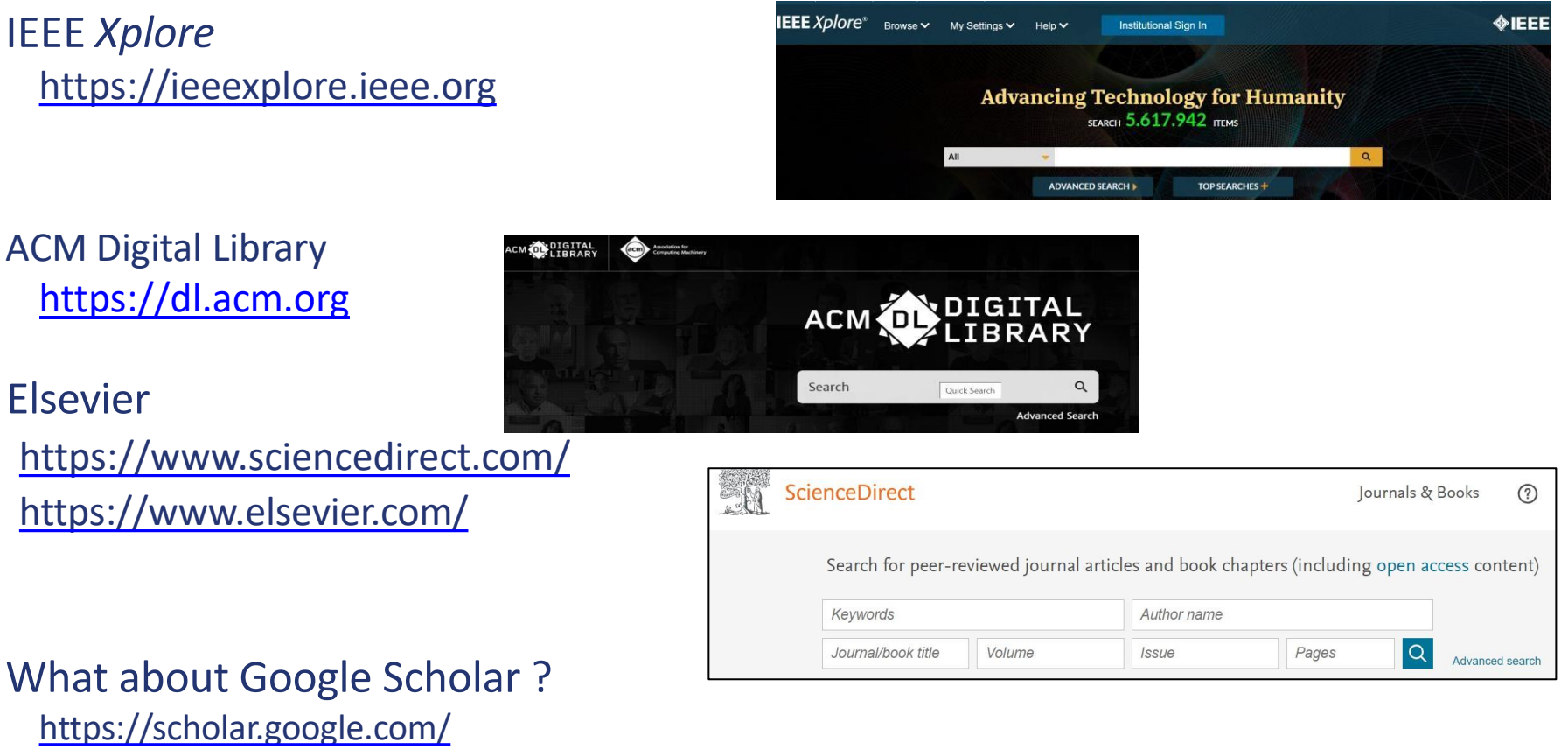

almost "everything" is indexed… so **Be careful!!!**

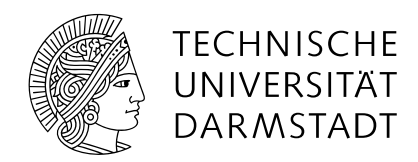

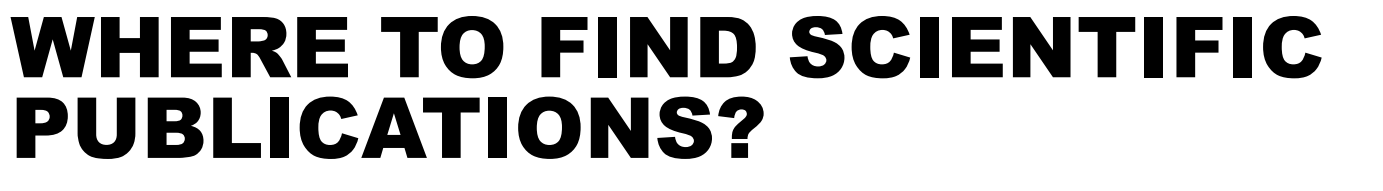

How to "search and select" for publications…?

- Title
- Topic [Abstract]
- Similar words... [Keywords]

### $\rightarrow$  not that much different from a "classic/standard" Google search

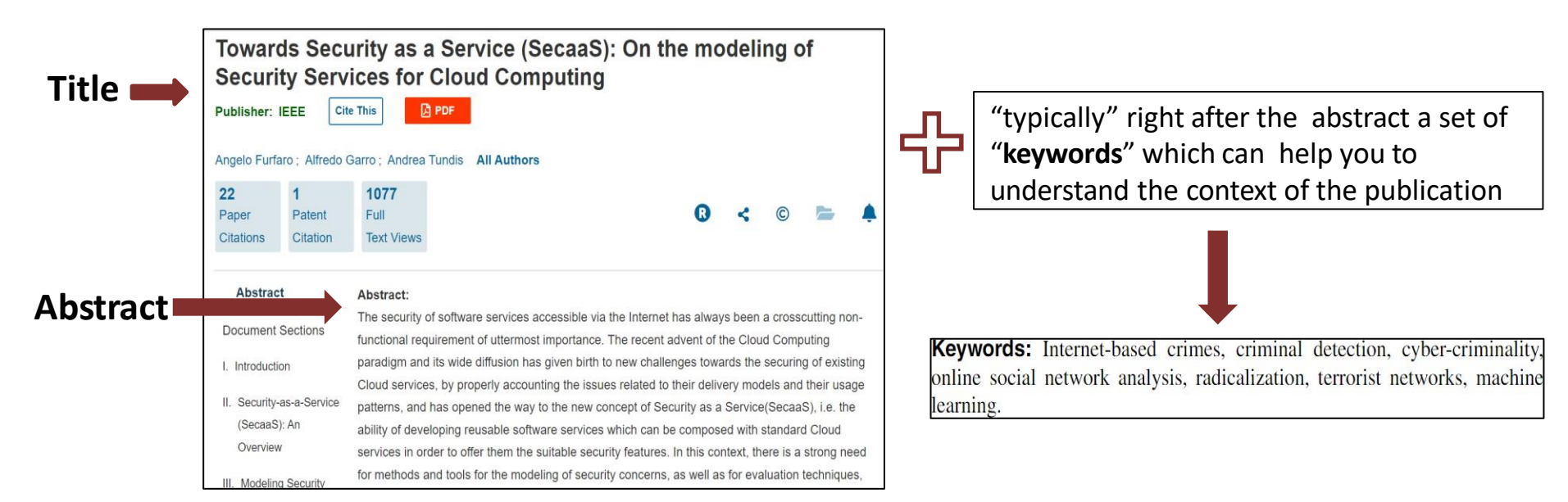

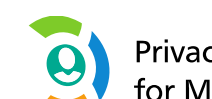

**Privacy and Trust** for Mobile Users

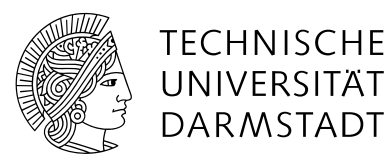

 $\boldsymbol{\Theta}$ 

# TYPES OF PUBLICATIONS VENUES

- Books
	- Survey (mostly) about a topic
- Journal Articles
	- Collection of related topics into one magazine (the journal)
	- Quality mostly depends on the Journal

(Rankings: [http://www.core.edu.au/index.php/\)](http://www.core.edu.au/index.php/)) 

Good Journal Good Article

- Conferences and Symposia
	- **The most recent research achievements**
	- Strict page limits
	- Papers followed by a presentation
	- Quality is usually connected to the Conference

(Rankings: [http://www.core.edu.au/index.php/\)](http://www.core.edu.au/index.php/))  Good Conference Good Paper

#### ■ Workshops

- Mostly for work in progress
- Good for discussing new ideas

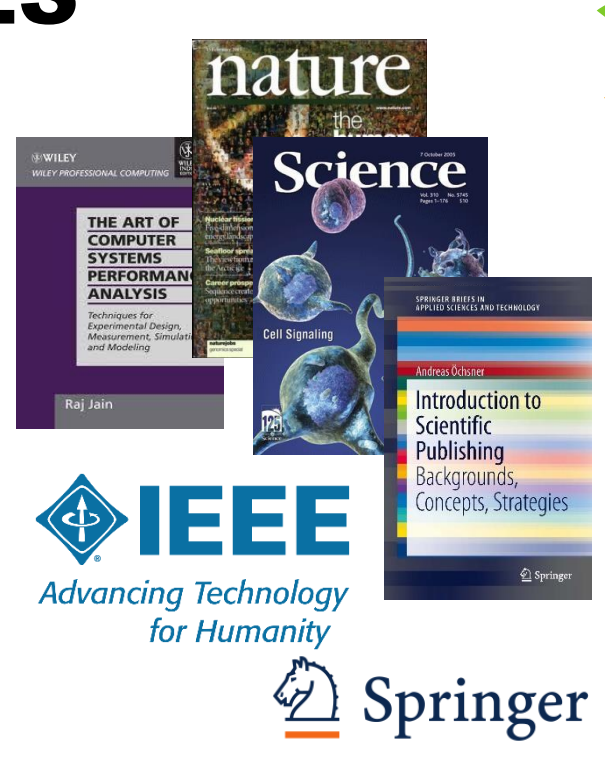

**Privacy and Trust** for Mobile Users

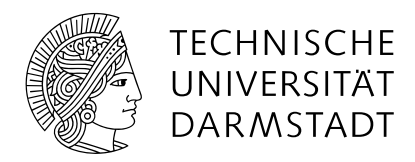

# REFERENCES AND REFERENCING

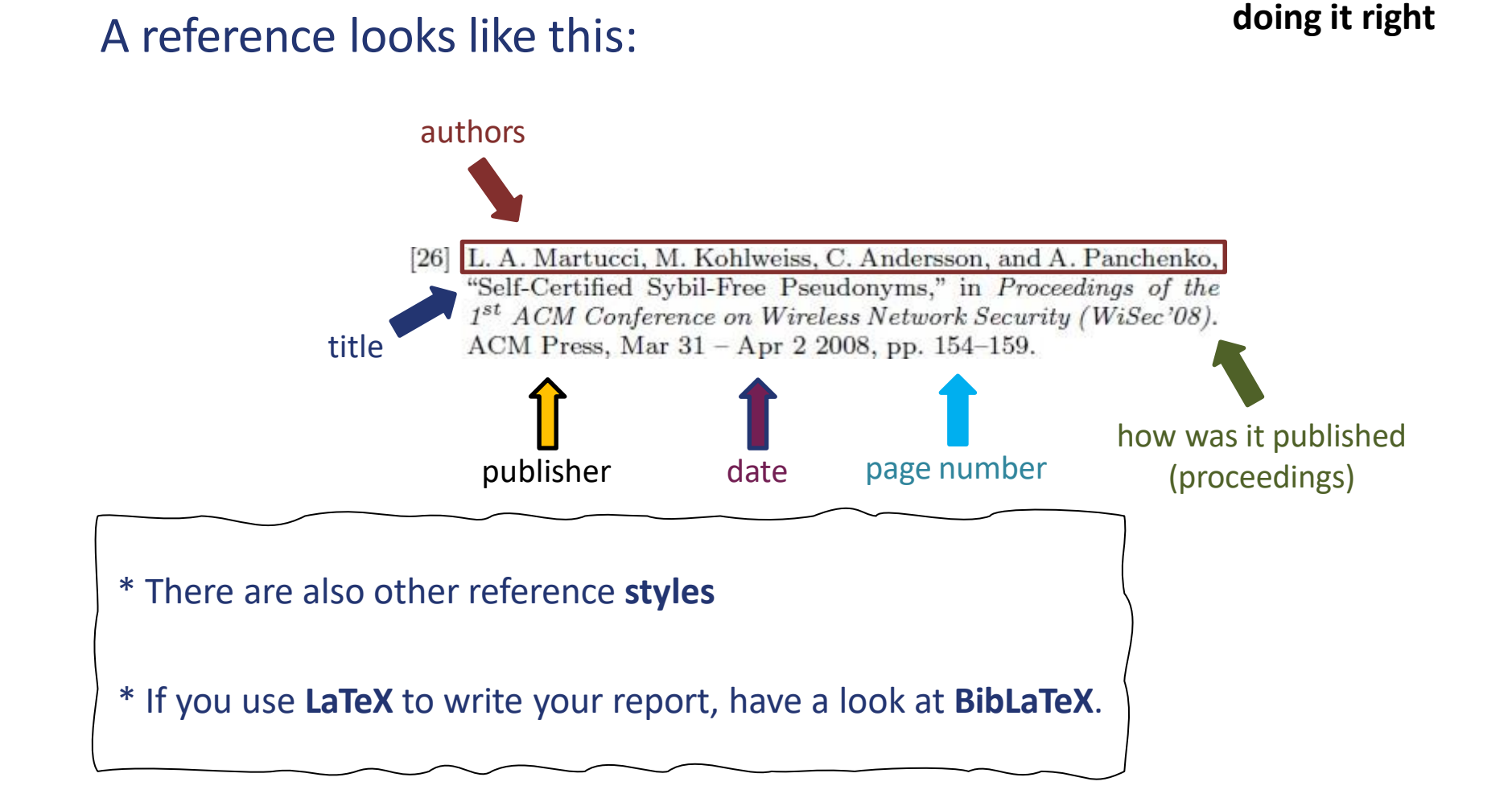

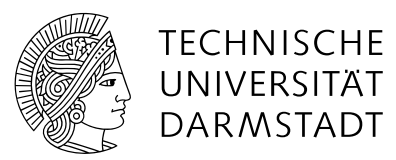

### REFERENCES AND REFERENCING (CONT.)

**EXECTE: Refer** to the **original** source of information [cite]

For others to identify the foundations of your work

- Giving credit, when credit is due
	- Not doing so is **REALLY** bad practice **A.K.A. plagiarism**
	- **Eiter Grundregeln der [wissenschaftlichen](https://www.informatik.tu-darmstadt.de/studium_fb20/im_studium/studienbuero/plagiarismus/index.de.jsp) Ethik am Fachbereich Informatik**

**EX Avoid copying and pasting sentences from work you read** If you do it, mark it as a **verbatim** quote [cite]

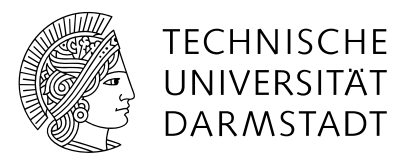

### REFERENCES AND REFERENCING (CONT.)

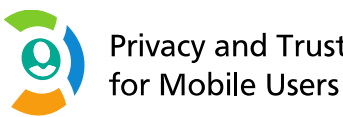

- **Example 2 range Copying and changing the order of sentences, replacing words by their** synonyms etc. is still **plagiarism**.
- **If you take part in this seminar, you agree that the report you generate can** be checked for plagiarism

So, how can you be sure even if you stick to all the above mentioned hints?

We offer you to **check** the "**alpha**"-version of your final report for plagiarism once before the final submission and provide you with feedback to correct your report.

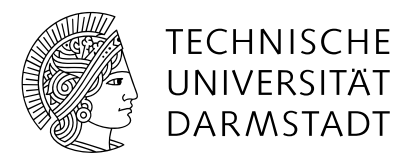

# WHAT SHOULD I REFERENCE?

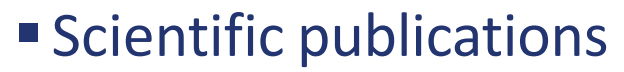

Articles, Papers, Books

■ Standards

RFC, ITU, IEEE, W3C etc.

- + All other non-scientific sources
	- Surveys
	- Magazines
	- Reports
	- Can I reference Wikipedia?

**NO**: not reliable (or stable) information sources. Avoid to put direct references to Wikipedia

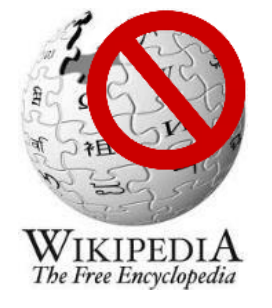

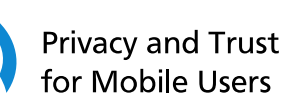

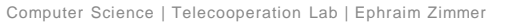

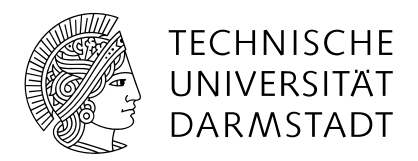

# QUALITY OF SCIENTIFIC PUBLICATIONS

One of the main **quality [paper]** parameters / indicators is the "**Citation Number**".

P1 …is cited by P<sub>2</sub> P3 P4 P5  $Cit.(P1)=4$ 

- The **more** a publication is cited by others, the **greater** its "scientific **value**" is recognized by the scientific community.
- The more a publication is cited by others, the **higher** the **quality** of the Venues becomes (ie Conference, Journal, etc.), where the scientific contribution is published, and vice-versa.

→ The **higher the quality of a Venue**, the more **difficult** and more **competitive** it becomes to be able to publish.

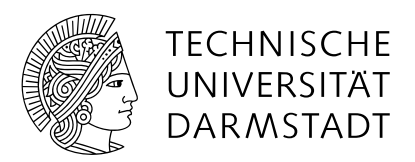

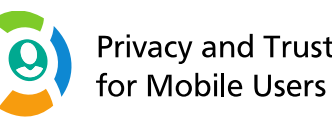

### Some "place/way" to get the "C**itation Number**".

#### Google scholar

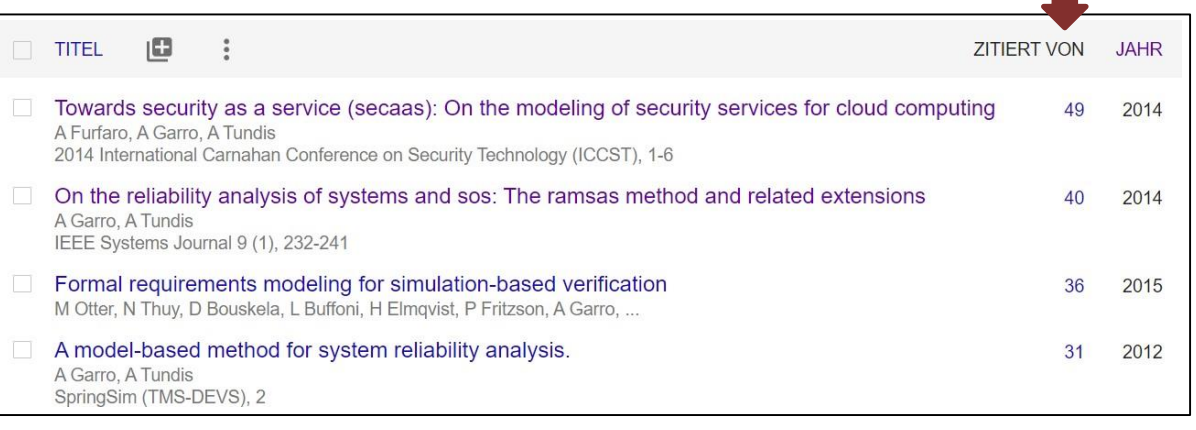

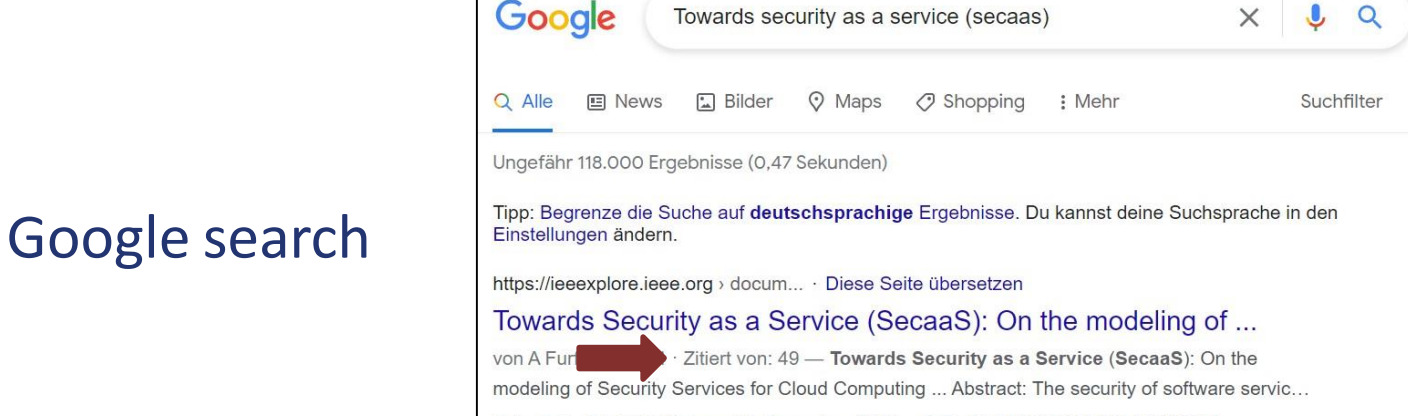

Date Added to IEEE Xplore: 18 December 2014 DOI: 10.1109/CCST.2014.6986995

### Or… directly on IEEE Xplorer, ACM digital library, etc.

Computer Science | Telecooperation Lab | Ephraim Zimmer

How to check the **quality of the Venue** (of a scientific publication)?

- ▪Conference →**Conference Ranking**
	- A\*, A, B, C (ERA/CORE)/ A1, A2, B1, B2, C1, C2 (Qualis)

Where to check: Core Conference Portal  $\rightarrow$  <http://portal.core.edu.au/conf-ranks/>

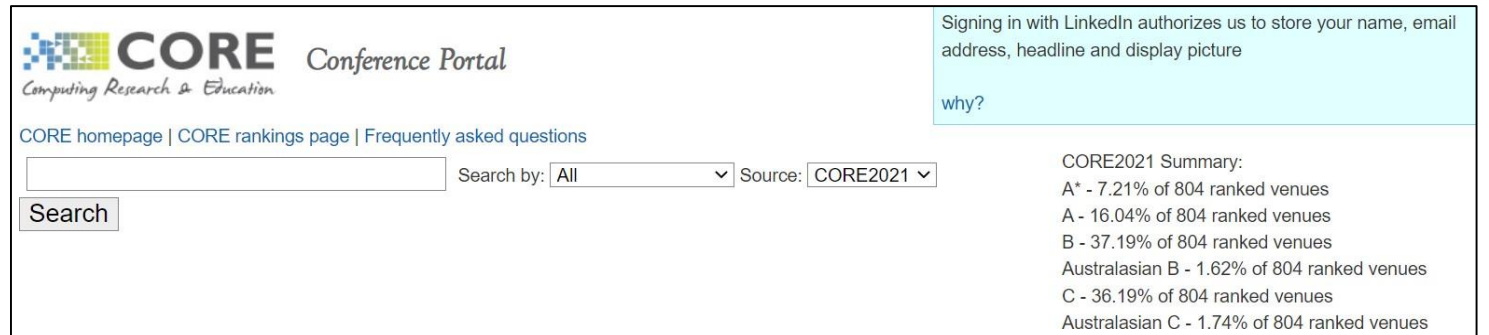

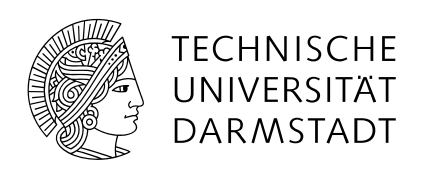

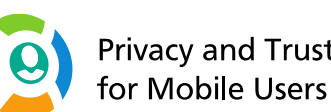

How to check the **quality of the Venue** (of a scientific publication)?

### ▪ Journal → **Impact Factor (IF)**

Search for Journal  $\rightarrow$  IF >=1,0

Typically, it is reported on the web site of the Journal

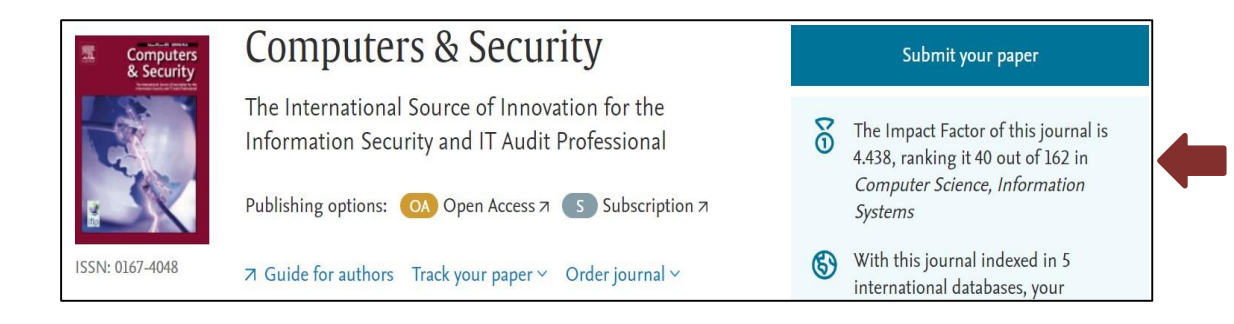

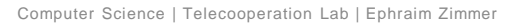

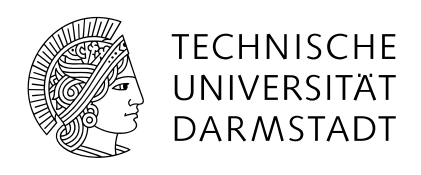

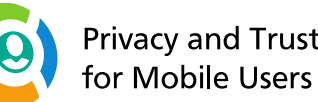

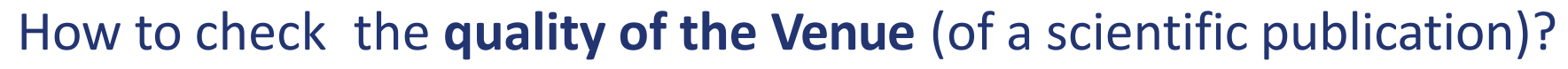

 $\blacksquare$  Conference / Journal  $\rightarrow$  ScimagoJR

<https://www.scimagojr.com/>

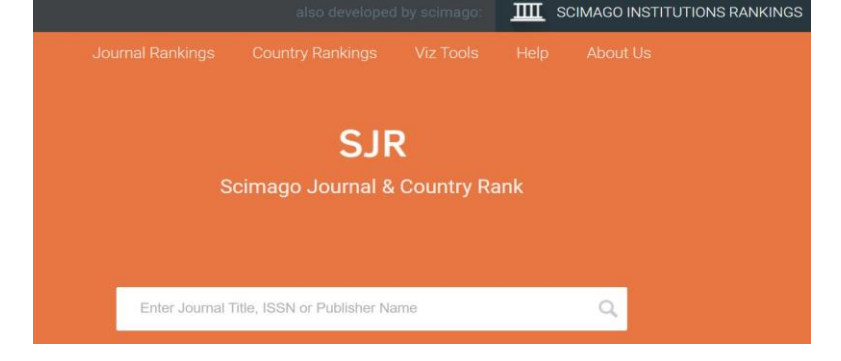

Ranked by Quartiles: Q1 (top), Q2, Q3, Q4 (worst)

Journal of Computational Science - JOCS

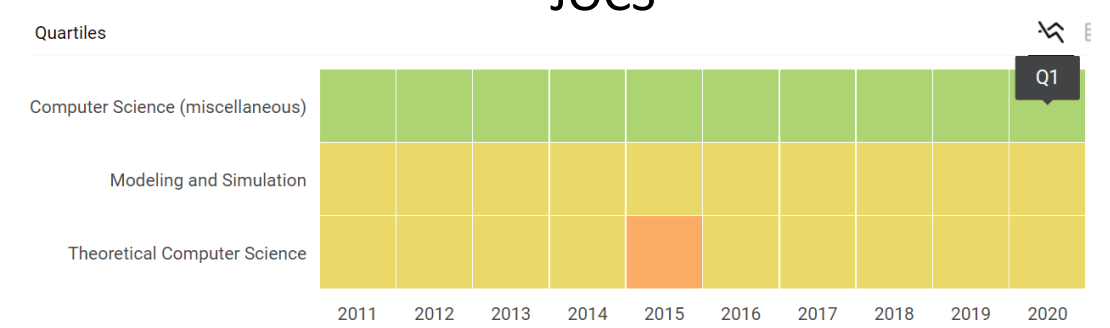

Computer Science | Telecooperation Lab | Ephraim Zimmer

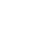

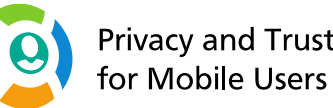

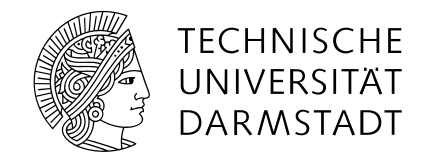

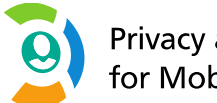

### PART II – REVIEW & WRITING PART

Computer Science | Telecooperation Lab | Ephraim Zimmer

1 8

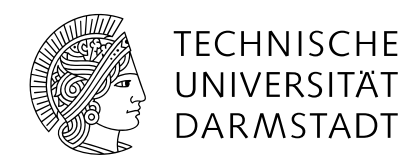

# **OVERVIEW**

**Privacy and Trust** for Mobile Users

- *Part I – Search part*
- What is a publication?
- Where to find Scientific Publications?
- **Type of Publications**
- Reference**s** and Referenc**ing**
- Quality of Scientific Publications

#### *Part II – Review & Writing part – 2nd May*

- *How To ?*
- *Writing a Scientific Publication*

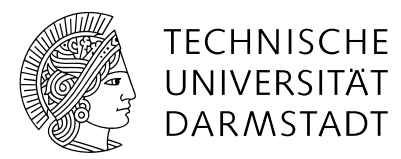

### PROCESS: WRITING A SCIENTIFIC PUBLICATION

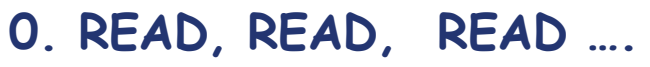

#### 1. First, define the **message**

Objective of your publication; define the area of research

#### 2. Read the related work

Define the work around your work Finding out what has been DONE (inc. Partially done before)

#### 3. Survey the related work

Evaluate differences, similarities. Identify trade-offs Create a **Storyline**

#### 4. Write your publication Structure …

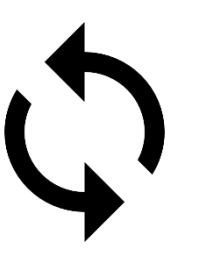

**Privacy and Trust** for Mobile Users

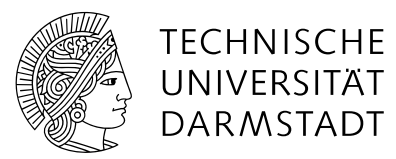

### PROCESS: WRITING A SCIENTIFIC PUBLICATION

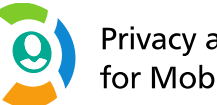

**Privacy and Trust** for Mobile Users

### **Storyline**

#### What is the plot of your **survey**?

- Connect each idea with the next in a sensible way
- **EXTER Find common links, comparisons, thoughts**

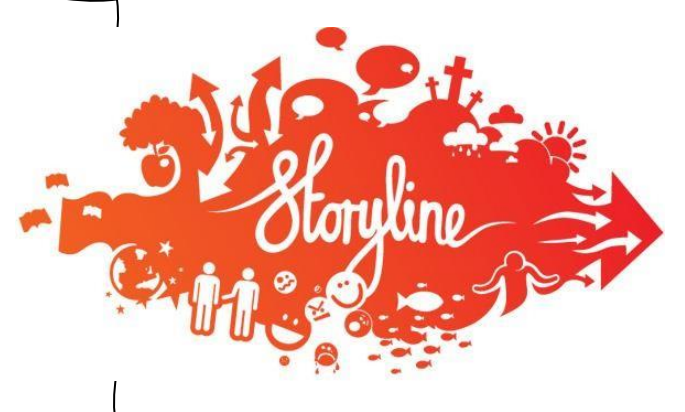

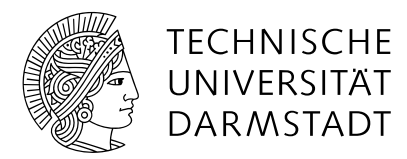

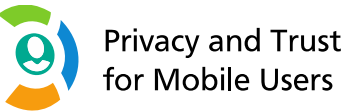

# YOUR WORK, YOUR MESSAGE

### Finding the message

- The most difficult part (!) --- could be
- Also, the creative one go beyond the state of the art
- Communicate your **message with science** Find the scientific foundations Identify the **challenges**

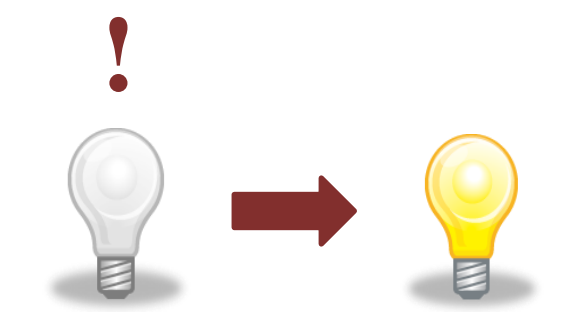

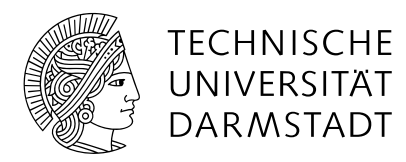

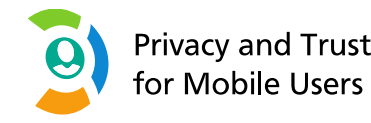

## RELATED WORK? WHERE? HOW?

### Related Work? Where?

▪ For the initial literature **ask your advisor**

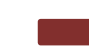

- it will give you a broad idea about the area
- **EXECUTE:** Check publication repositories:
	- ➢ Google Scholar [http://scholar.google.com](http://scholar.google.com/)
	- ➢ Conference directories <http://www.dblp.org/search/>
	- ➢ ACM Digital Lib <http://portal.acm.org/portal.cfm>
	- ➢ IEEE Xplore <http://ieee.org/portal/site>
	- $\triangleright$  Authors' home pages
	- ➢ **Follow references**!
	- $\triangleright$  Other sources from the reference lists, Similar papers

Likely the fastest way

Likely, most correct and complete information

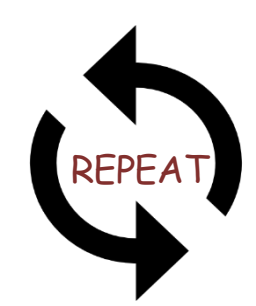

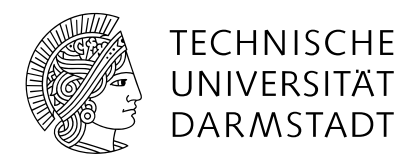

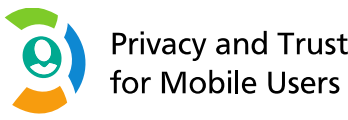

### RELATED WORK AND RELEVANCE

### ■ Related Work → ∞

Identify the relevant sources

Evaluating the importance of a publication

- 1. Read the abstract
- 2. Read the introduction & conclusions
- 3. Check the reference list
- 4. Read the rest

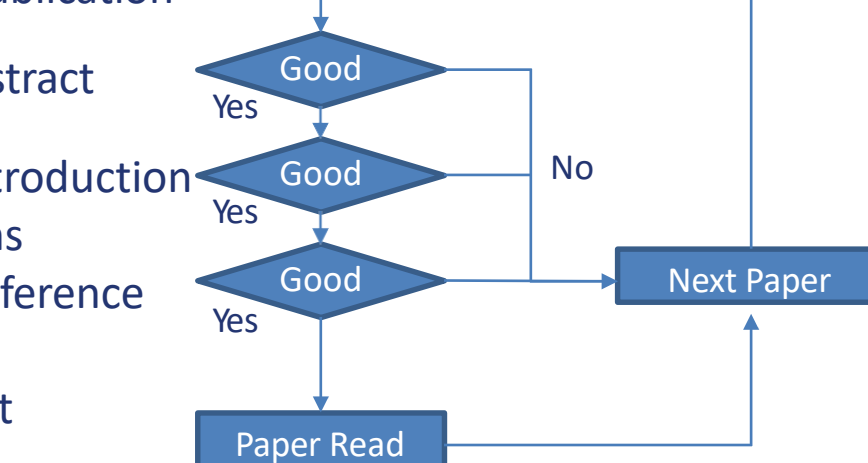

### **E** Related work will

- Compare your results against their results
- Be used as input for a survey

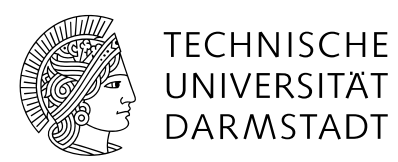

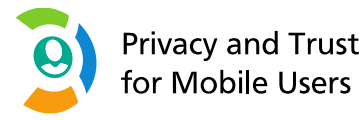

# WRITE YOUR PUBLICATION

- **Always have a good paper structure** 
	- Organize your **ideas**
	- Organize your **papers**
	- Define it **BEFORE** starting to add text
	- **Plan** the content of each section
- Writing skills
	- No one learns without doing it General Guidelines:
		- Be concise
		- Be precise
		- Active vs Passive voice

Learning by Doing

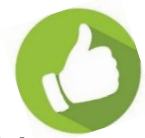

Have a look into some Academic Writing

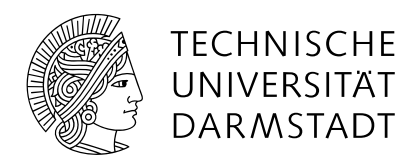

# ABOUT THE STRUCTURE

#### **Example of a Report (about 8-10 pages / IEEE double column -**

<https://www.ieee.org/conferences/publishing/templates.html>**)**

- **Abstract:** 200-300 words
- 1 **Introduction**: to introduce the topic you are analysing as well as your objective(s) (1 page)
- <Section 2>  $\rightarrow$  related to Aspect 1
	- o Papers p1, p2, p3, ...: dealt with aspect  $1 \rightarrow$  report the relevant information in relation to your objectives
	- $\circ$  Comparison Table Aspect 1 → (See next Slide)
	- o Your Consideration/Observations/Discussion in relation to the objective of your seminar topic
		- $p1$
- <Section 3>  $\rightarrow$  related to Aspect 2
	- o Papers p4, p5, p1: ... dealt with aspect 2  $\rightarrow$  report the relevant information in relation to your objectives
	- o Comparison Table Aspect 2 (See next Slide)
	- o Your Consideration/Observations/Discussion in relation to the objective of your seminar topic
- <Section 4> Comparison ? Discussion
	- o Paper p6, p7, p8: dealt with another aspect... → report the relevant information in relation to your objectives …..
- **Conclusion** (1/2-1 page)
- **References**(1/2-1 page)

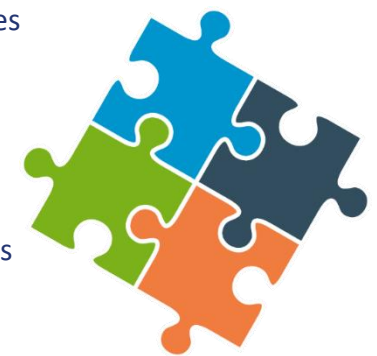

**Privacy and Trust** for Mobile Users

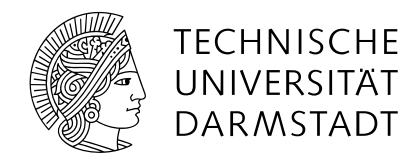

# COMPARISON IS FUNDAMENTAL

- **EX Describe the aspects that are important in your review and use tables [not only]** to highlight
	- Differences
	- **E** Limitation/advancements

Table 1

- **Unsolved problem**
- Achieved results
- Comparison tables are fundamentals and very useful to support/explain your work

Overview of the approaches related to the acquisition of cyber threat intelligence from open sources.

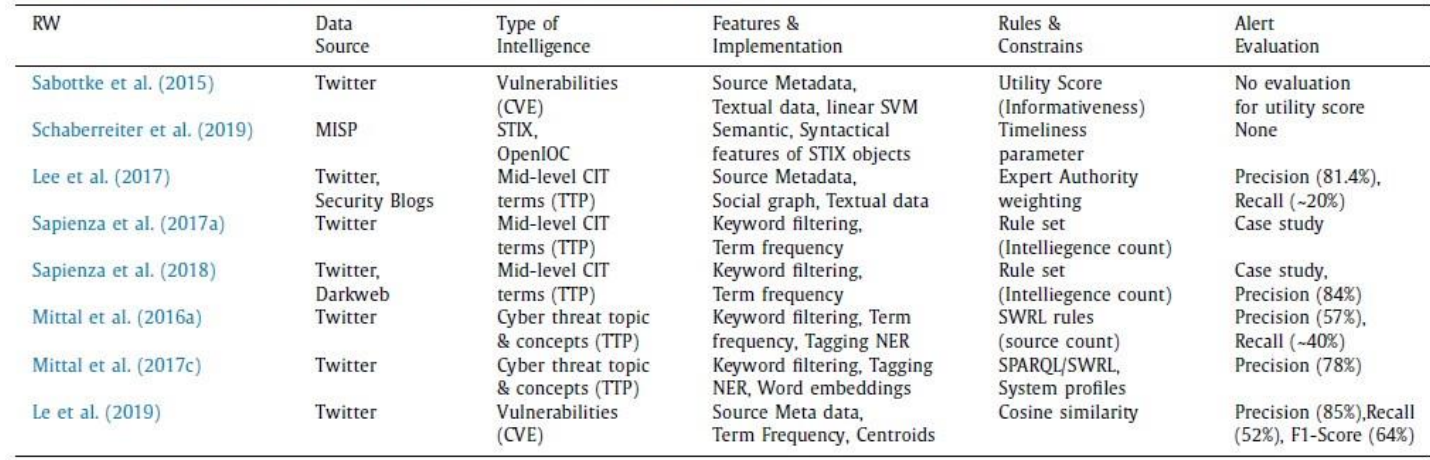

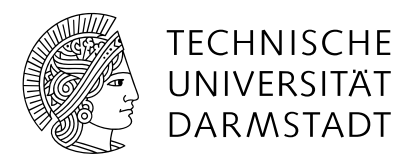

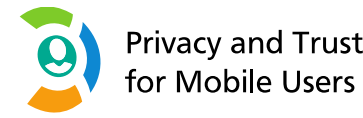

# COMPARISON IS FUNDAMENTAL

#### ▪ **One possible way/An example**

▪ **Comparison & Table: Aspect 1**

Paper Description: p1,p2 p3 they focused on Aspect  $1 \rightarrow$ 

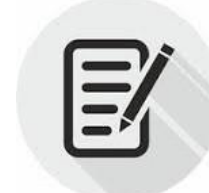

Table

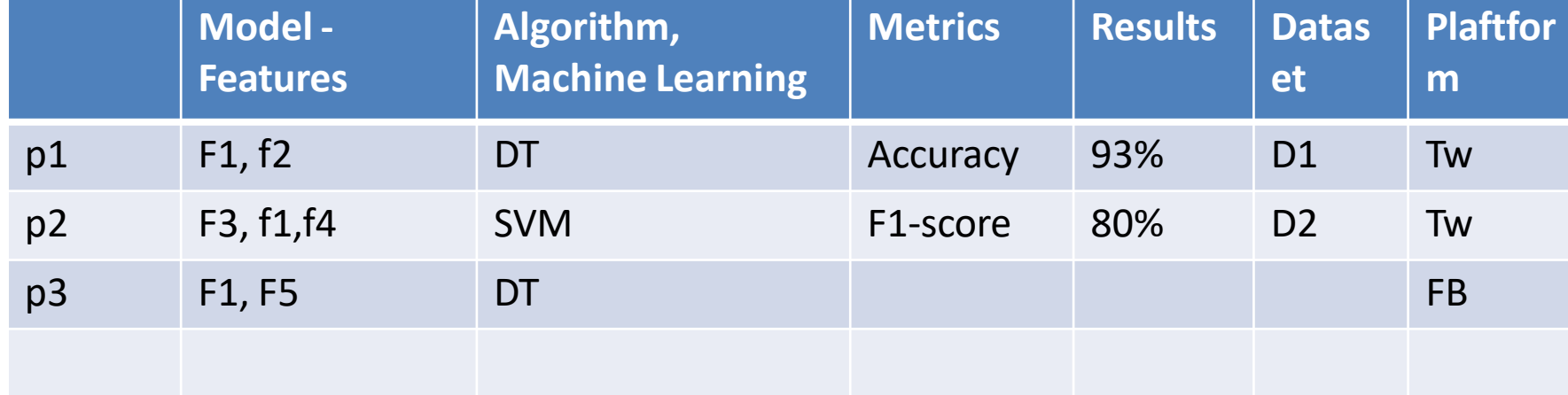

...in relation to the objective(s) of your seminar topic Put your Considerations/Observations/Critic/Discussion... →

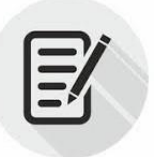

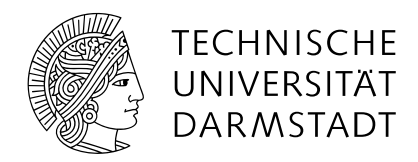

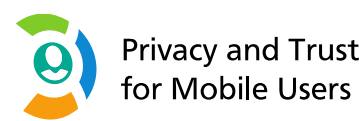

# SUMMARY

A scientific publication is a **message**; a **validated claim**

### *Refer* to the original source of information, **avoid plagiarism**

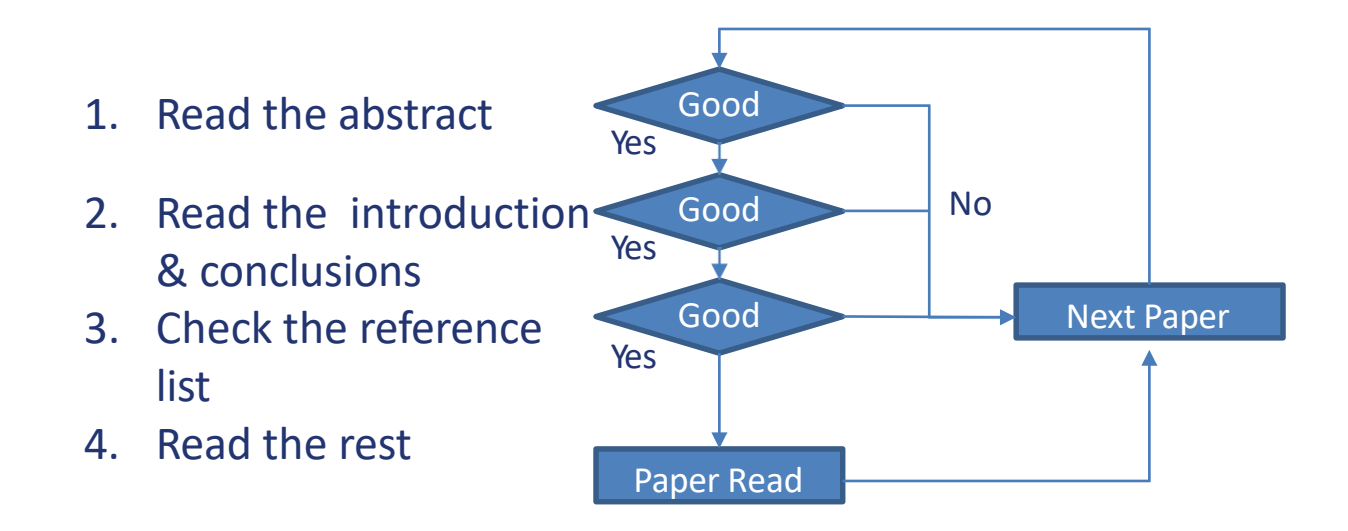

Computer Science | Telecooperation Lab | Ephraim Zimmer Further/more **specific feedback depends on your specific topic**… so ask directly your supervisor!

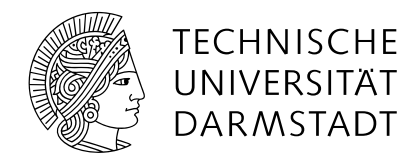

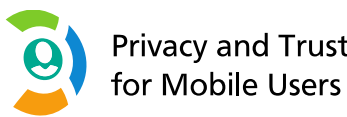

### ADDITIONAL READINGS

**E** Difference between Survey, LR, SoK: <https://www.editage.com/insights/what-is-the-difference-between-a-survey-paper-and-a-systematic-review-paper>

▪ Research Stories: <https://miamioh.edu/hcwe/handouts/research-stories/index.html>